# MATLAB Function to Design Second Order Filters

Warren L. G. Koontz

January 8, 2018

## 1 Introduction

Second order filters, sometimes called *second order sections* (SOS), are useful building blocks for audio signal processing. Three common SOS types are

- Bass shelf filter boosts or cuts frequency response around and below a transition frequency.
- Treble shelf filter boosts or cuts frequency response around and above a transition frequency.
- Peak filter boosts or cuts frequency response around a peak frequency.

At other frequencies, e.g., above the transition frequency for a bass shelf filter, an SOS is transparent, i.e., the amplitude of the frequency response is 0 dB. Thus, a cascade of SOS can boost or cut frequency response at several frequencies. This property makes a SOS an attractive component for an audio equalizer.

The MATLAB function order2filt uses a straightforward algorithm to determine the coefficients of a SOS based on the filter type, sampling frequency, dB gain, peak or transition frequency, and a Q factor.

### 2 Filter Design Algorithm

We can use a two-step process to design a digital filter:

- 1. Obtain the transfer function for the corresponding analog filter  $H(s)$ .
- 2. Apply the bilinear transform to determine the digital filter transfer function  $H(z)$ .

The MATLAB function bilinear, which is included in the MATLAB signal processing toolbox, accomplishes the second step, so we need only determine  $H(s)$ .

### 2.1 Shelf Filters

Consider a biquadratic transfer function with poles and zeros given by

$$
p = -\sqrt{b}e^{\pm j\pi/4}
$$
  
\n
$$
z = -\sqrt{a}e^{\pm j\pi/4}
$$
\n(1)

The transfer function is given by

$$
H(s) = K \frac{(s + \sqrt{a}e^{j\pi/4})(s + \sqrt{a}e^{-j\pi/4})}{(s + \sqrt{b}e^{j\pi/4})(s + \sqrt{b}e^{-j\pi/4})}
$$
  
= 
$$
K \frac{s^2 + \sqrt{2a}s + a}{s^2 + \sqrt{2b}s + b}
$$
 (2)

where K is an arbitrary constant. If we choose  $K = b$ , then the magnitude of  $H(s)$  is a at low frequencies and b at high frequencies. For  $a = 1$  and  $b = g$ ,  $H(s)$  is a treble shelf filter with gain g. For  $a = q$  and  $b = 1$ ,  $H(s)$  is a bass shelf filter. Figure 1 shows the frequency response for  $a = 1$  and  $b = g$  (treble shelf filter) for several values of g (derived from given dB values). Note the lack of symmetry in the frequency response curves, e.g., the curve for  $-5$  dB is not the mirror image of the curve for  $+5$  dB. We can fix this by inverting  $H(s)$  and replacing q with  $1/q$  for  $q < 1$  ( $< 0$  dB). This is equivalent to calculating the gain factor g as

$$
g = 10^{|G|/20} \tag{3}
$$

and inverting  $H(s)$  for  $G < 0$ . The result is shown in Figure 2. Figure 3 shows a similar result for a bass shelf filter.

The poles and zeros of our shelf filters lie along a line at an angle of  $\pm \pi/4$  relative to the negative real axis. If we change this angle to a general angle  $\theta$ , we have

$$
p = -\sqrt{b}e^{\pm j\theta}
$$
  
\n
$$
z = -\sqrt{a}e^{\pm j\theta}
$$
\n(4)

and our transfer function becomes

$$
H(s) = b\frac{s^2 + 2\sqrt{a}\cos\theta s + a}{s^2 + 2\sqrt{b}\cos\theta s + b}
$$
(5)

Figure 4 shows the frequency response of a bass boost filter with gain  $G = 10$  dB and various values of  $\theta$ . As  $\theta$  approaches  $\pi/2$ , we get peaking, which is probably not desirable, and for  $\theta > \pi/2$ , the filter becomes unstable. However, for  $\theta$  up to about  $\pi/3$ , we get an increasing slope with no significant peaking.

Since the value of  $\cos \theta$  varies from 1 to 0 as  $\theta$  varies from 0 to  $\pi/2$ , we can also express  $H(s)$  as

$$
H(s) = b \frac{s^2 + 2\sqrt{as}/Q + a}{s^2 + 2\sqrt{bs}/Q + b}
$$
(6)

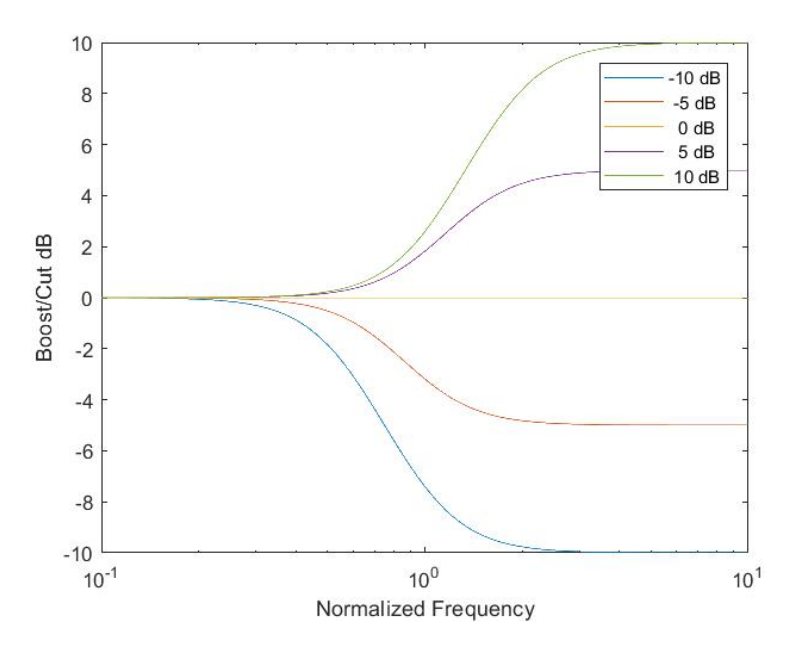

Figure 1: Frequency Response of Treble Shelf Filter

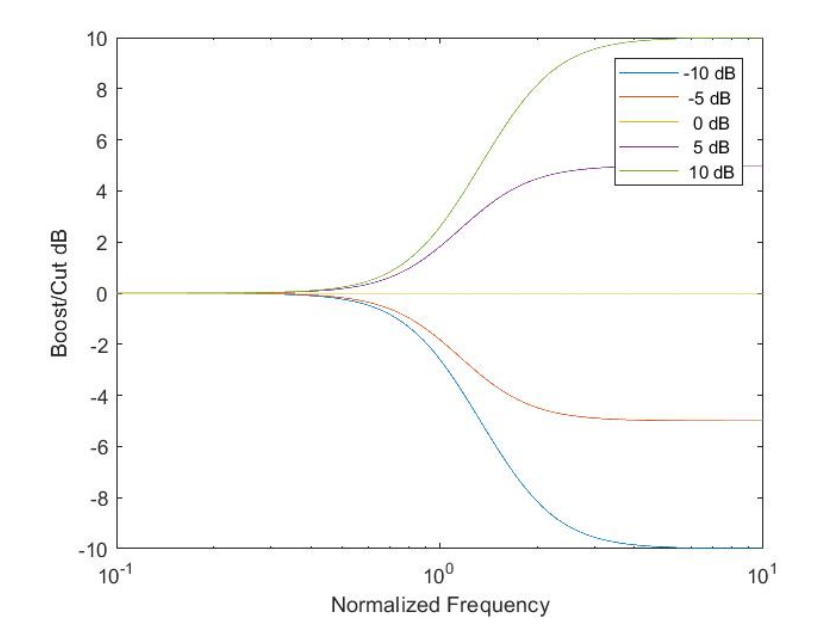

Figure 2: Frequency Response of Symmetric Treble Shelf Filter

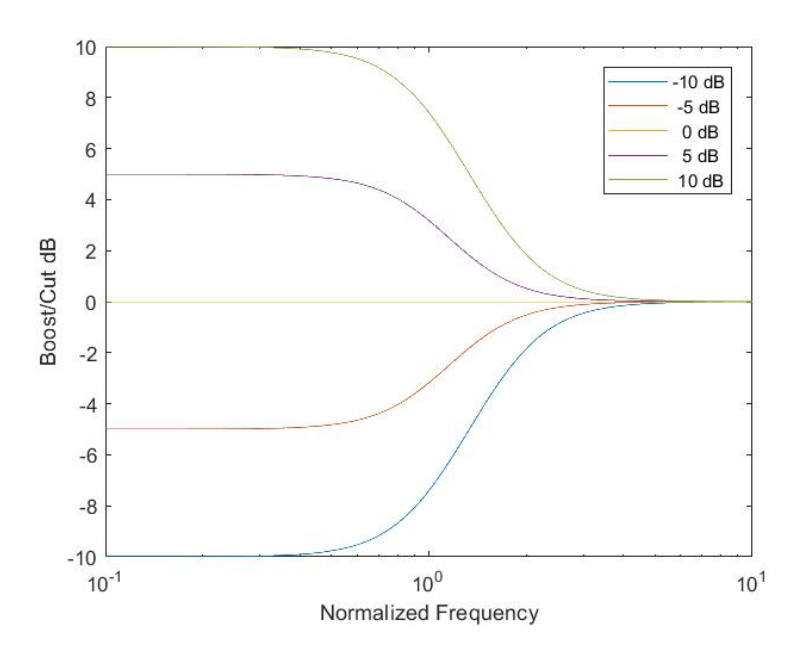

Figure 3: Frequency Response of Symmetric Bass Shelf Filter

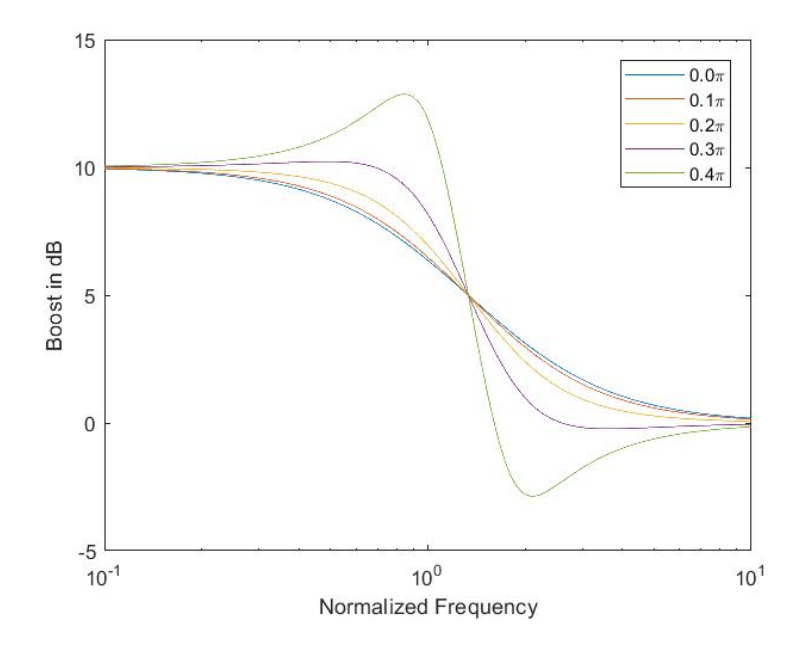

Figure 4: Frequency Response of Bass Boost Filter with Angle Parameter

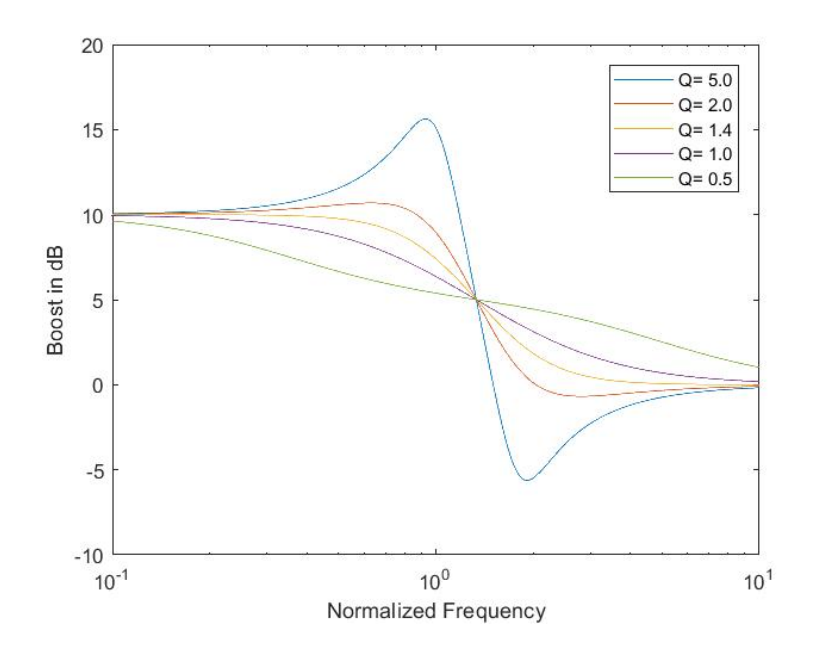

Figure 5: Frequency Response of Bass Boost Filter with Q Factor

where  $Q \geq 1$ . Peaking occurs for  $Q > \sqrt{2}$  and becomes significant for  $Q > 2$ . Figure 5 shows how the shelf filter frequency response varies with Q. Note that for  $Q < 1$ , the poles and zeros are on the negative real axis and the filter behaves more like a cascade of two first order filters.

The function order2filt derives shelf filters based on Equation 6, adjusting the transition frequency by replacing s with  $s/\omega_0$ . The shelf filter analog transfer functions are summarized here:

#### Treble boost

$$
H(s) = g \frac{s^2 + 2\omega_0 s/Q + \omega_0^2}{s^2 + 2\sqrt{g}\omega_0 s/Q + g\omega_0^2}
$$
(7)

Treble cut

$$
H(s) = \frac{1}{g} \frac{s^2 + 2\sqrt{g}\omega_0 s/Q + g\omega_0^2}{s^2 + 2\omega_0 s/Q + \omega_0^2}
$$
(8)

Bass boost

$$
H(s) = \frac{s^2 + 2\sqrt{g}\omega_0 s/Q + g\omega_0^2}{s^2 + 2\omega_0 s/Q + \omega_0^2}
$$
(9)

Bass cut

$$
H(s) = \frac{s^2 + 2\omega_0 s/Q + \omega_0^2}{s^2 + 2\sqrt{g}\omega_0 s/Q + g\omega_0^2}
$$
(10)

where  $\omega_0 = 2\pi f_0$ ,  $f_0$  is the transition frequency, and  $g = 10^{|G|/20}$ .

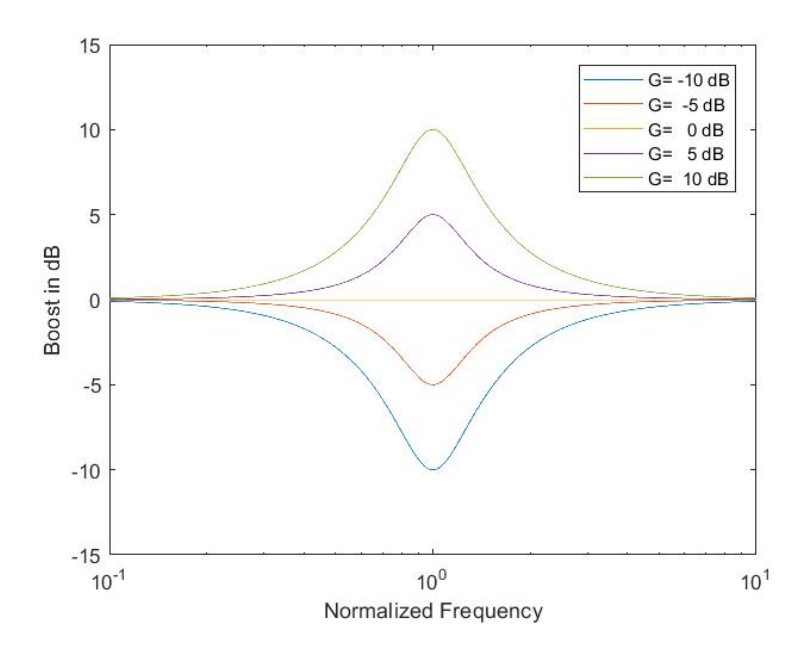

Figure 6: Frequency Response of Peak Filter with  $Q = 2$  and Varying Gain

### 2.2 Peak Filters

Now consider a biquadratic transfer function with poles and zeros given by

$$
p = -b \pm j\sqrt{1 - b^2}
$$
  

$$
z = -a \pm j\sqrt{1 - a^2}
$$
 (11)

For  $0 \leq a, b \leq 1$ , these poles and zeros lie along a circle of radius 1 in the left-hand complex plane. The transfer function is given by

$$
H(s) = \frac{s^2 + 2as + 1}{s^2 + 2bs + 1}
$$
\n(12)

where the constant factor has been set to  $K = 1$ . For  $a > b$ , the corresponding frequency response magnitude,  $|H(j\omega)|$ , reaches a peak value of  $a/b$  at normalized frequency  $\omega = 1$ . We will let  $a = g/2Q$  and  $b = 1/2Q$  so that

$$
H(s) = \frac{s^2 + gs/Q + 1}{s^2 + s/Q + 1}
$$
\n(13)

For  $g > 1$ ,  $H(s)$  is a peak filter with a maximum gain of g at normalized frequency  $\omega = 1$ . Again, if we calculate g from the absolute value of the dB gain G and invert  $H(s)$  for  $G < 0$ , we have a symmetric peak filter that can either boost or cut the signal. Figures 6 and 7 show the effects of both G and Q on the peak filter frequency response.

The analog transfer functions for a peak filter with peak frequency  $\omega_0$  become

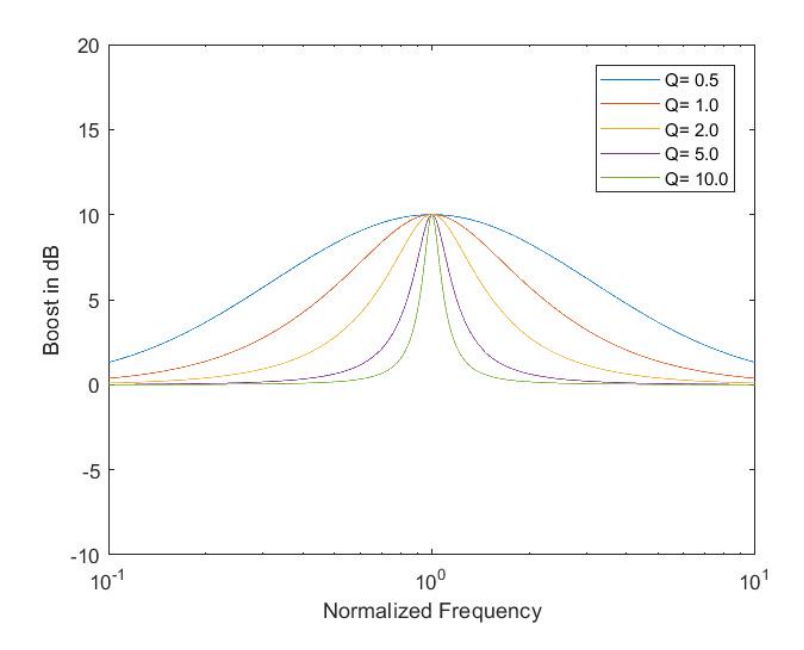

Figure 7: Frequency Response of Peak Filter with  $G = 10$  dB and Varying Q

Peak Boost

$$
H(s) = \frac{s^2 + g\omega_0 s/Q + \omega_0^2}{s^2 + \omega_0 s/Q + \omega_0^2}
$$
(14)

Peak Cut

$$
H(s) = \frac{s^2 + \omega_0 s / Q + \omega_0^2}{s^2 + g\omega_0 s / Q + \omega_0^2}
$$
\n(15)

### 2.3 Bilinear Transform

As stated earlier, order2filt uses the MATLAB toolbox function bilinear to convert the analog filter coefficients to digital filter coefficients. The syntax is

 $[b, a] = \text{bilinear}(B, A, fs, f0)$ ;

where b,a are the digital filter coefficients, B,A are the analog filter coefficients, fs is the sampling rate, and f0 is the peak or transition frequency. Called this way, bilinear uses warping to match the frequency responses at the peak or transition frequency. The analog filter coefficients are calculated from the inputs to order2filter (see next section) according to the transfer function formulas listed above. We need only use the boost formulas, since we can simply reverse A and B in the call to bilinear for  $G < 0$ .

### 3 The order2filt Function

### 3.1 Syntax

### $[b, a] = \text{order2filt}(\text{ftype}, \text{fs}, G, f0, Q);$

### 3.2 Description

The function order2filt returns the b and a coefficients of a second order filter. The input ftype specifies the filter type, fs is the sampling frequency, G is the gain in dB, f0 is the center or transition frequency, and Q is the Q factor.

### 3.3 Inputs

- ftype filter type 'Bass' or 'bass' for bass shelf filter, 'Treble' or 'treble' for treble shelf filter, or 'Peak' or 'peak' for peak filter
- fs sampling rate in Hz (samples/second)
- G gain in dB. For a peak filter, the gain at the peak frequency, for a bass shelf filter, the gain at frequencies sufficiently below the transition frequency, and for a treble shelf filter, the gain at frequencies sufficiently above the transition frequency
- f0 the peak frequency of a peak filter or the transition frequency of a shelf filter
- $\mathsf{Q}$  the  $\mathcal O$  factor adjusts the slope of a shelf filter and the width of a peak filter

### 3.4 Outputs

• [b,a] - the filter numerator and denominator coefficients - both b and a are 3 element vectors

### 3.5 Example

In this example, we use order2filt to create a four band equalizer (with all settings fixed) and display the magnitude of the frequency response. The MATLAB script is

```
fs = 44100:
f type = \{\text{'Bass'} \text{ 'Peak'} \text{ 'Peak'} \text{ 'Treble'}\};Gain = [-2 \ 1 \ 0 \ 2];freq = [50 500 2000 5000];Q = \begin{bmatrix} 1.2 & 1.5 & 1.5 & \text{sqrt}(2) \end{bmatrix};
N = length (Gain);
sos = \mathbf{zeros}(N, 6);
for n=1:N[b, a] = \text{order2filt}(\text{char}(\text{ftype}(n)), \text{fs}, \text{Gain}(n), \text{freq}(n), Q(n));sos(n,:) = [b a];end
[h, f] = freqz (sos, 4096, fs);semilogx(f, 20 * log10(abs(h)))\mathbf{x}label ('Frequency in \mathcal{H}z')
```
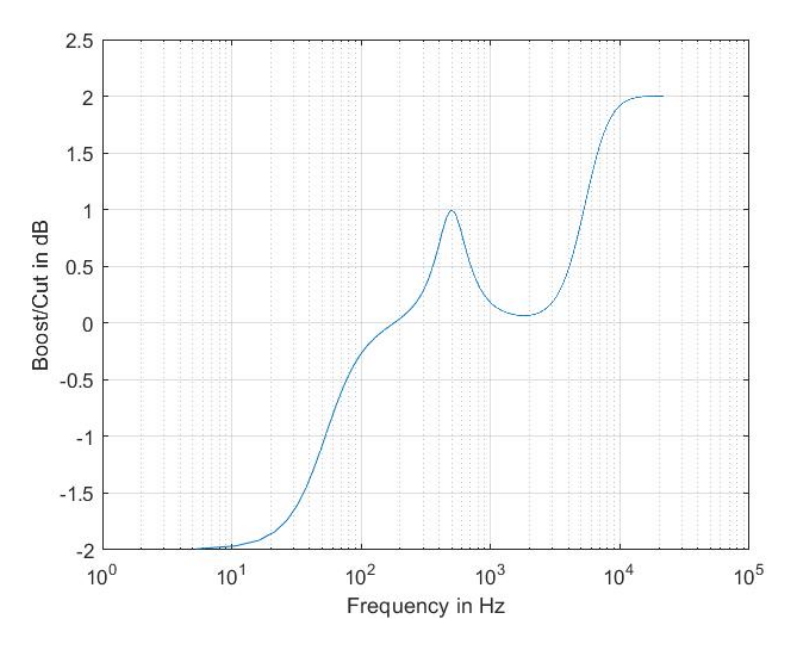

Figure 8: Frequency Response of Four Band Equalizer

 $\boldsymbol{y}$ label('Boost/Cut.in  $\text{d}B$ ') grid on

The equalizer is a cascade of four SOS (bass shelf, two peaks, and treble shelf) with dB gains, frequencies, and Q values specified. The four sets of coefficients are calculated using order2filt and loaded into an SOS matrix, which organizes the coefficients into four rows of six coefficients. The MATLAB function freqz accepts an SOS matrix as a possible input. Figure 8 shows the result.

With the MATLAB DSP system toolbox, you can also use the SOS matrix to creat a dsp.BiquadFilter object, which can filter a stream of audio sample blocks.